## Autograph 活用授業例

作成日 2018 年 12 月 25 日 更新日 2019 年 4 月 1 日

(株)アフィニティサイエンス

Email[: help@affinity-science.com](mailto:help@affinity-science.com)

<概要>

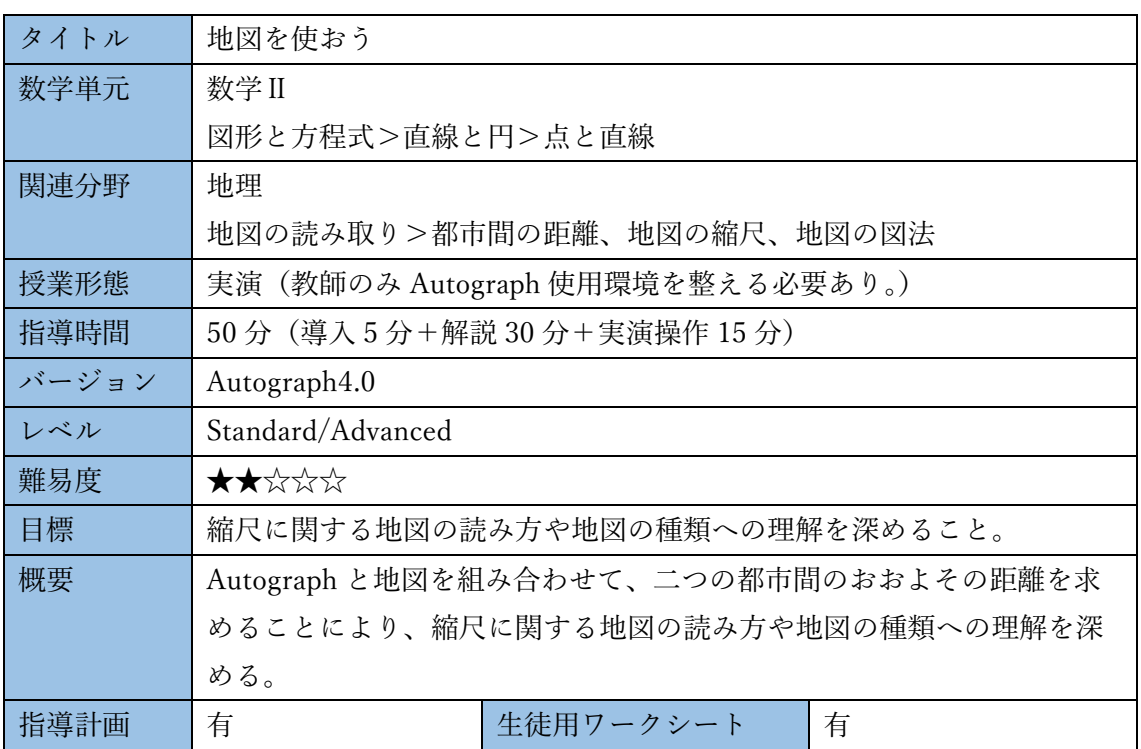

<指導計画>

※ ホックス内 は、<生徒用ワークシート>の空欄箇所に対応しています。 ボックス内

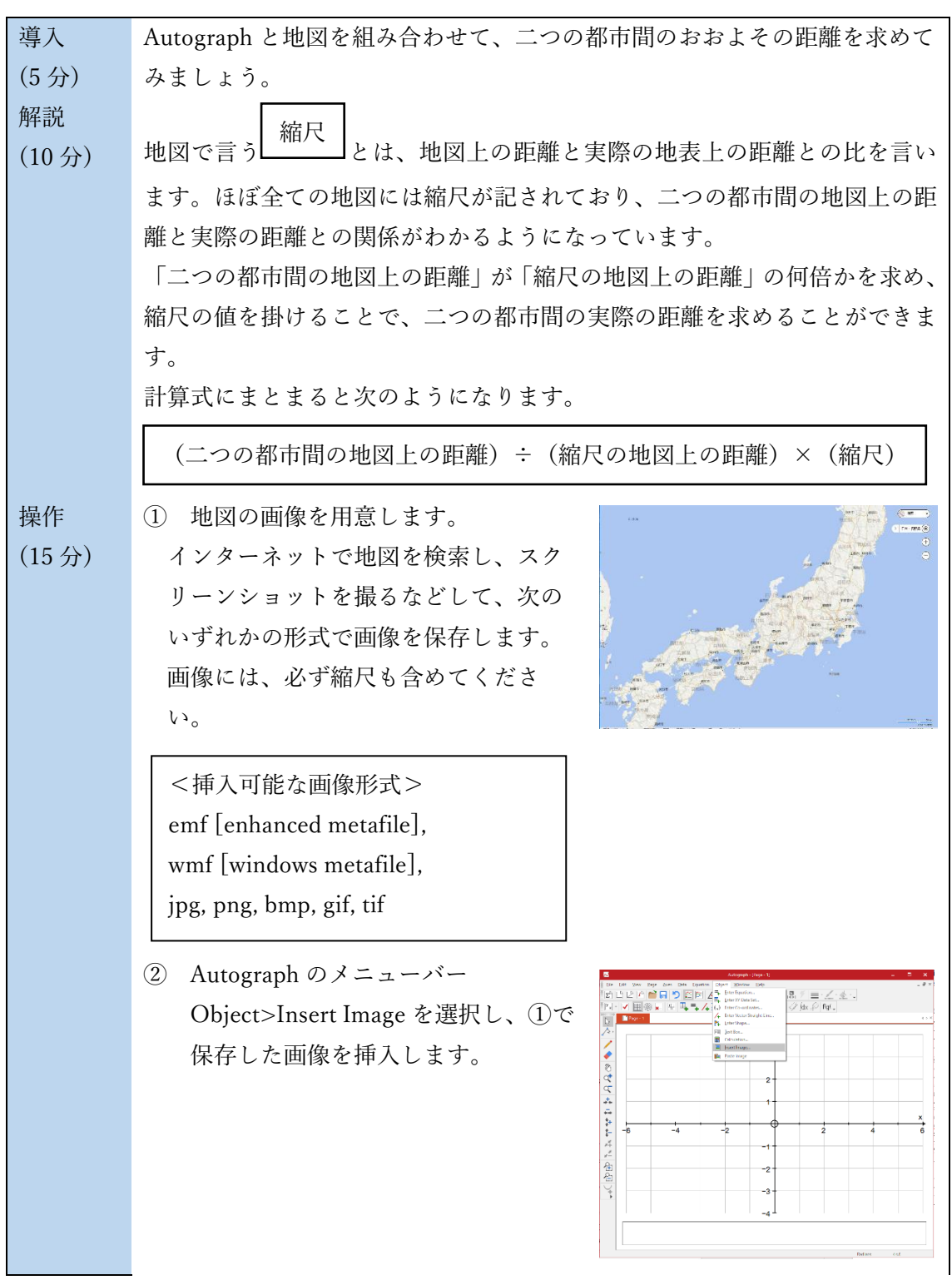

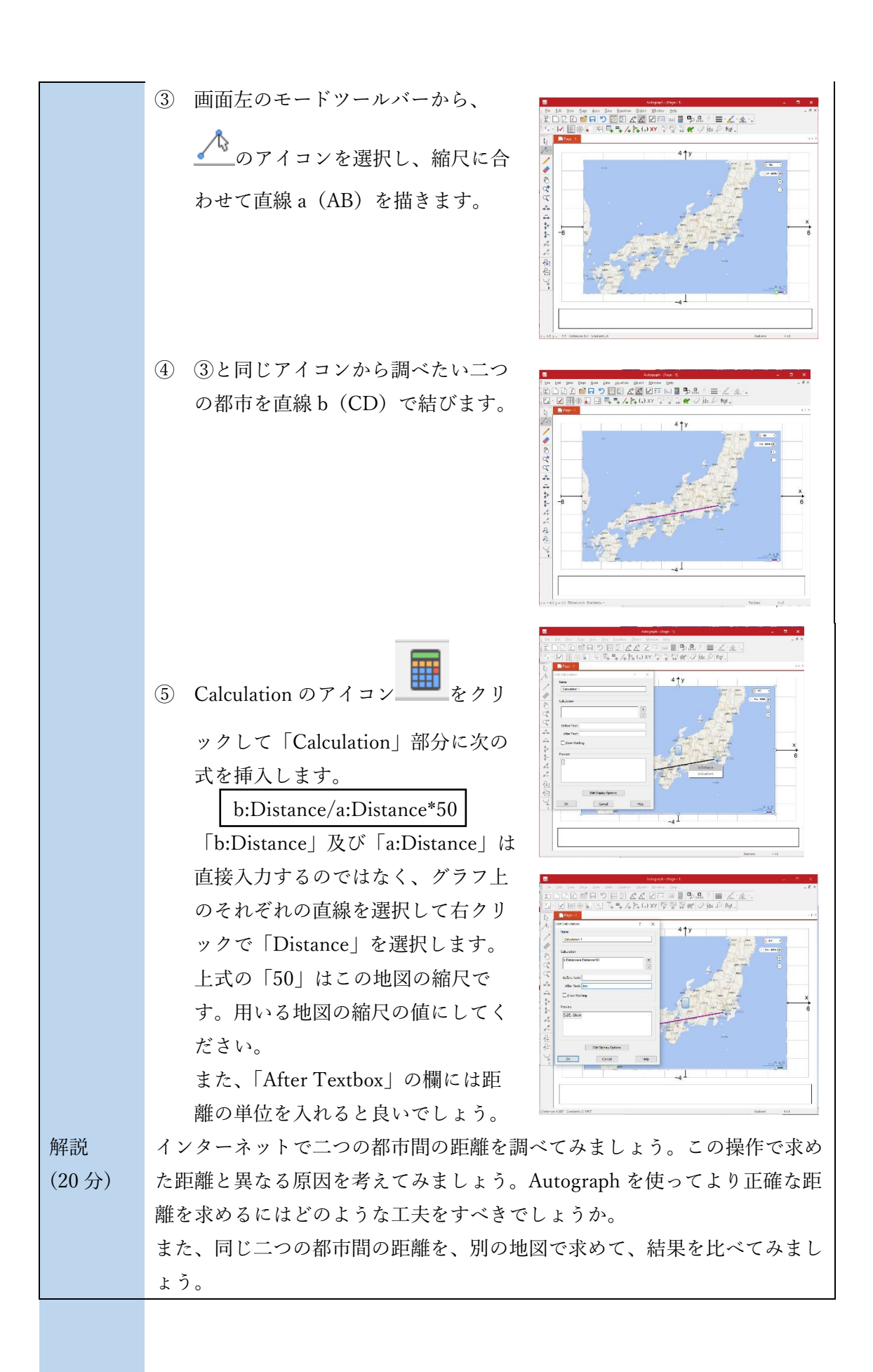

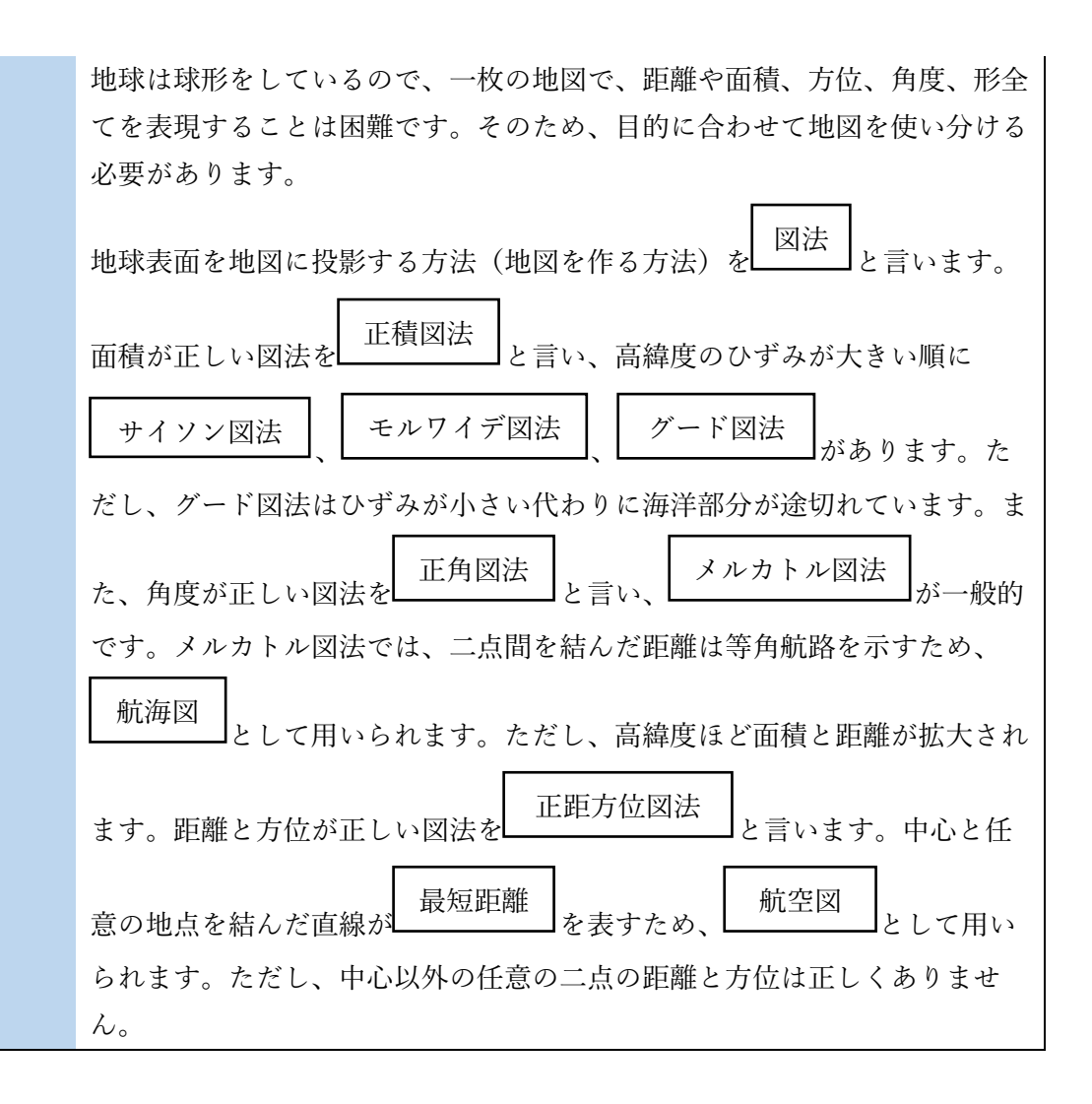

<生徒用ワークシート>

## 地図を使おう

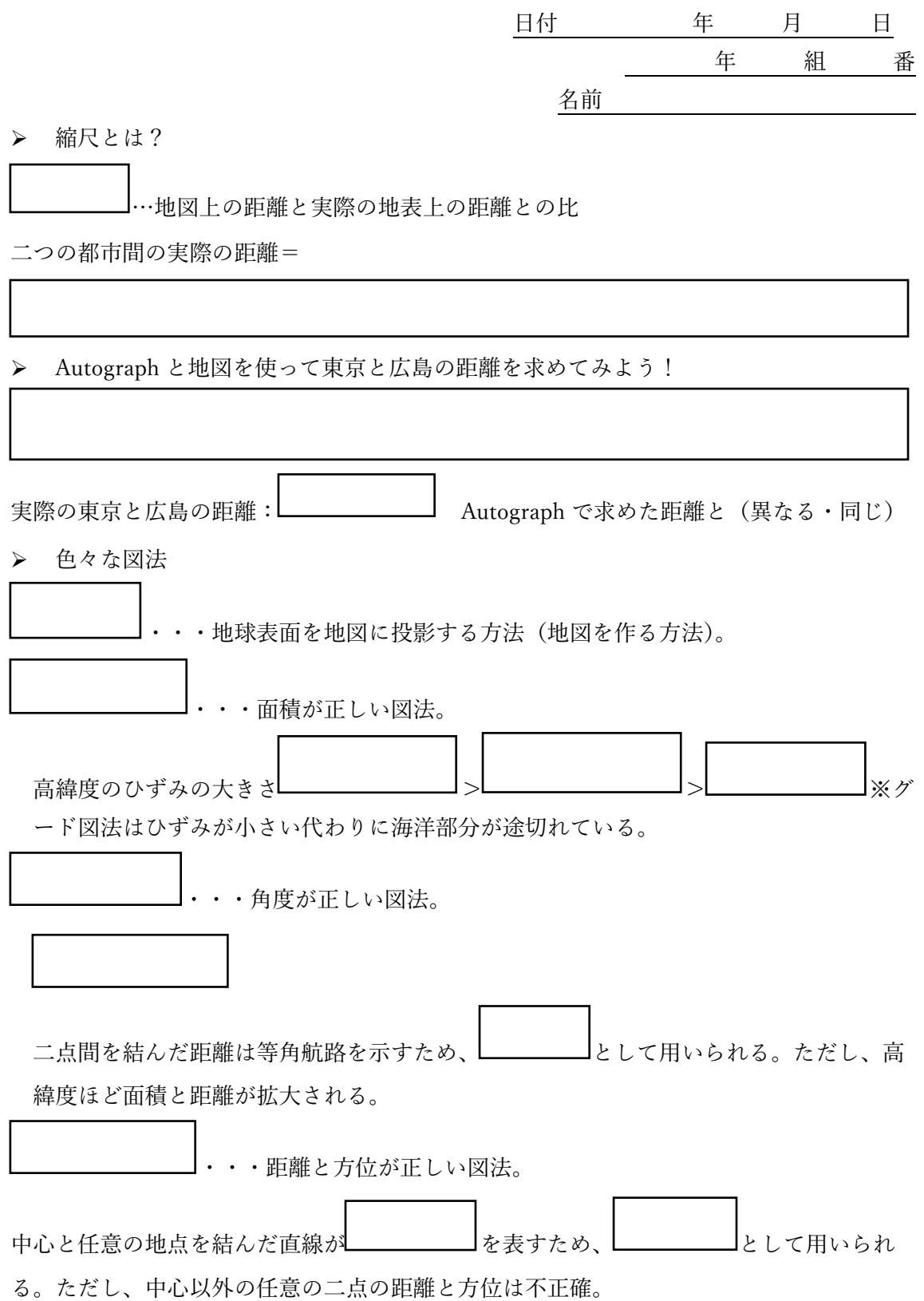